# DUMPS SARENA

RSA Certified SE Professional in Data Loss
Prevention Exam

RSA 050-SEPRODLP-01

**Version Demo** 

**Total Demo Questions: 10** 

**Total Premium Questions: 70** 

**Buy Premium PDF** 

https://dumpsarena.com

sales@dumpsarena.com

dumpsarena.com

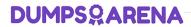

| QUESTION NO: 1                                                                                                    |  |  |  |  |  |  |  |
|----------------------------------------------------------------------------------------------------|--|--|--|--|--|--|--|
| Which type of rule set within a content blade describes content that must be present for a violation match to occur? |  |  |  |  |  |  |  |
| A. May Occur                                                                                                    |  |  |  |  |  |  |  |
| B. Must Occur                                                                                                    |  |  |  |  |  |  |  |
| C. Should Occur                                                                                                    |  |  |  |  |  |  |  |
| D. Should Not Occur                                                                                                  |  |  |  |  |  |  |  |
|                                                                                                    |  |  |  |  |  |  |  |
|                                                                                                    |  |  |  |  |  |  |  |
| ANSWER: B                                                                                                    |  |  |  |  |  |  |  |
|                                                                                                    |  |  |  |  |  |  |  |
| QUESTION NO: 2                                                                                                    |  |  |  |  |  |  |  |
| How many instances of the Enterprise Manager are required for an RSA DLP deployment?                                 |  |  |  |  |  |  |  |
| A. None                                                                                                    |  |  |  |  |  |  |  |
| B. One for each appliance deployed                                                                                   |  |  |  |  |  |  |  |
| C. One for the entire RSA DLP deployment                                                                             |  |  |  |  |  |  |  |
| D. One for each RSA DLP product deployed                                                                             |  |  |  |  |  |  |  |
|                                                                                                    |  |  |  |  |  |  |  |
| ANSWER: C                                                                                                    |  |  |  |  |  |  |  |
|                                                                                                    |  |  |  |  |  |  |  |
| QUESTION NO: 3                                                                                                    |  |  |  |  |  |  |  |
| What command sequence would be used to create an RSA DLP Endpoint Group?                                             |  |  |  |  |  |  |  |
| A. Admin > New Endpoint Group                                                                                        |  |  |  |  |  |  |  |
| B. Admin > Endpoint > Create Group                                                                                   |  |  |  |  |  |  |  |
| C. Admin > Datacenter > New Group                                                                                    |  |  |  |  |  |  |  |
| <b>D.</b> Admin > Endpoint > New Endpoint Group                                                                      |  |  |  |  |  |  |  |
|                                                                                                    |  |  |  |  |  |  |  |
| ANSWER: D                                                                                                    |  |  |  |  |  |  |  |

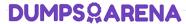

**ANSWER: C** 

# **QUESTION NO: 4** What is the default login name used to access the Enterprise Manager? A. Root B. Admin C. System D. Administrator **ANSWER: B QUESTION NO: 5** What is the minimum number of credential sets required to complete the RSA DLP Datacenter configuration? **A**. 0 **B**. 1 **C**. 2 **D**. 4 **ANSWER: B QUESTION NO: 6** What is the default selection for components to include when installing the Enterprise Manager software? A. Enterprise Manager only B. Enterprise Coordinator only C. Enterprise Manager and Enterprise Coordinator D. No components are selected by default

## **DUMPS@ARENA**

#### **QUESTION NO: 7**

Which statement is correct concerning the default search behavior of the RSA DLP

Enterprise Manager when displaying incidents and events?

- **A.** By default, the Enterprise Manager displays only DLP Network incidents
- B. By default, the Enterprise Manager does not display any incidents or events
- C. By default, the Enterprise Manager displays all incidents and events, regardless of login ID
- **D.** By default, the Enterprise Manager only displays incidents and events that are assigned to the login ID of the user currently logged in

| Δ | N | SI | Ν   | F | R: | D |
|---|---|----|-----|---|----|---|
| _ |   | •  | , , | _ |    | _ |

#### **QUESTION NO: 8**

Which field in the tcpflowx output would indicate that you may have an issue with a TAP port or asymmetric network traffic, causing partial transmissions?

- A. Link Status
- B. Flow Control Counter
- C. Discard Session (No Data)
- D. Discard Session (Half Session)

#### ANSWER: D

#### **QUESTION NO: 9**

Once a RSA DLP Network Controller appliance has been physically configured, what is the next step to complete the set up?

- A. Power cycle the Network Controller twice
- B. Configure the Network Controller to use VLANs
- **C.** Add the Network Controller to your active directory table
- **D.** Configure the Network Controller within the Enterprise Manager

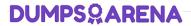

**ANSWER: D** 

### **QUESTION NO: 10**

Which security permission does the Domain Admin user require when installing the

Enterprise Manager?

- A. Root
- **B.** System admin
- C. Run as a service
- D. Run as an admin

**ANSWER: C**